#### Introduction to ROS

Niklas Fiedler, Lasse Einig, Dennis Krupke, Florens Wasserfall

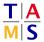

University of Hamburg

Faculty of Mathematics, Informatics and Natural Sciences

Department of Informatics

Technical Aspects of Multimodal Systems

October 19, 2022

Foundation ROS Introduction

#### Motivation

- ► Heterogeneity vs. Homogeneity
  - ▶ sensor types, actuators, ...
  - sensor model, kinematic chain, ...
- Abstraction
- ► Algorithm re-usability
  - 2D laser data mapping
  - object recognition
- Debugging
  - ▶ simulation, data visualization, ...

Foundation ROS Introduction

#### Idea

- Robot Operating System
- Meta operating system
- Open source
- Software encapsulation
- ► Hardware abstraction
  - portability
  - simplification of sensors and actuators
- Recurring tasks already solved
  - ▶ Navigation, data filtering, object recognition ...

Foundation

- Multiple versions actively used
  - may not be compatible to each other
  - may not provide same libraries
- Linux (Ubuntu!)
- ► Supports C/C++, Python (and others)
  - Python for high level code/fast implementation
  - ► C/C++ for algorithms/computation
- Many tools, functions and algorithms already available
  - May be difficult to find
  - Better than reimplementing

ructure ROS Introduction

# **ROS System**

- ► ROS nodes
  - sensors
    - actuators
  - ► logic
- ► ROS core
- Communication
- Visualization
- ► Tools

#### **ROS Node**

- Discrete part of the system
- Specialized software/algorithm
- Many ROS nodes per system
- Example:
  - node gets image
  - runs edge detection algorithm on it
  - provides found edges

#### **ROS** Core

- Central unit, also called ROS master
  - nodes
  - sensors
  - communication
- Coordination of nodes
- Communication Management
- Exactly one per system
- ► Transparent to the user

#### Communication

- Messages
  - standardized data types
- ► Topics
  - n:n communication
- Services and Actions
  - ▶ 1:1 communication

## Messages

- Fundamental communication concept
- Description of data set
- Data types

University of Hamburg

- ROS
- general
- ► Header
  - time stamp
  - identifier

```
# xyz - vector rotation axis, w - scalar term (cos(ang/2))
```

#### Messages

- ► Fundamental communication concept
- Description of data set
- Data types

University of Hamburg

- ROS
- general
- ► Header
  - time stamp
  - identifier

```
$ rosmsg show -r robot_msgs/Quaternion
# xyz - vector rotation axis, w - scalar term (cos(ang/2))
float64 x
float64 y
float64 z
float64 w
```

- Published by nodes
- ► Unique identifier
- Anonymity
- Open subscription

6 1 11 = 1

ROS Introduction

# Communication - Example

**ROS** master

Camera )

viewer

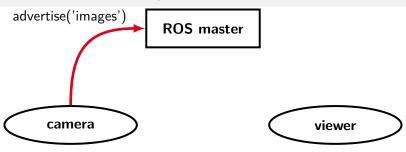

Communication - Topics

ROS Introduction

### Communication - Example

**ROS** master

topic:images

Camera )

viewer

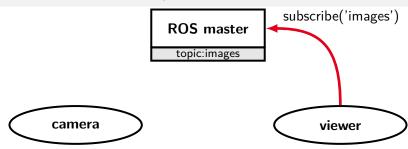

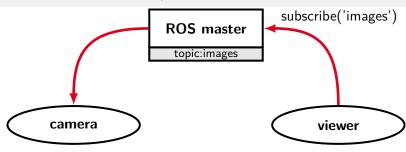

Communication - Topics

# Communication - Example

ROS master

camera images(tcp) viewer

Communication - Topics

# Communication - Example

ROS master

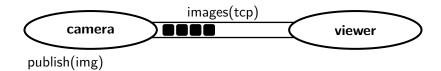

Communication - Topics ROS Introduction

## Communication - Example

ROS master

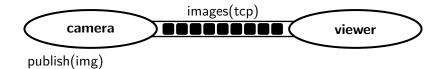

Communication - Topics ROS Introduction

#### Communication - Example

ROS master

camera viewer
publish(img)

processor

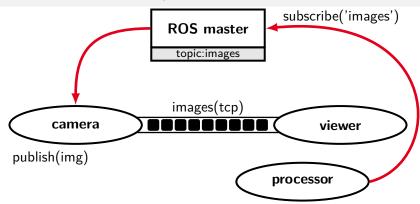

### Communication - Example

**ROS** master

topic:images

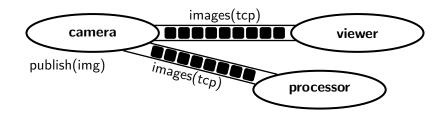

#### Services

- ▶ 2 message types
  - request and response
- Synchronous protocol
  - client sends request
  - client waits for server
  - server replies

Communication - Services

#### Services

- 2 message types
  - request and response
- Synchronous protocol
  - client sends request
  - client waits for server
  - server replies

```
$ rosservice type add_two_ints | rossrv show
int64 a
int64 b
- - -
int64 sum
```

| ː ૹ̄ૹ̄ ː | ROS Introduction

Communication - Services

#### Communication - Example

ROS master

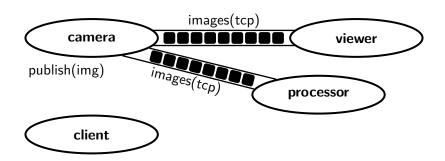

Department of Informatics

ROS Introduction

Communication - Services

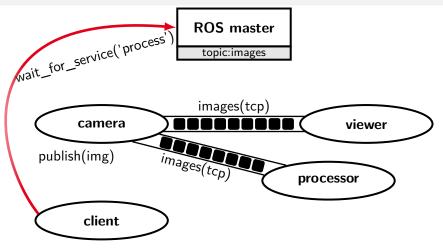

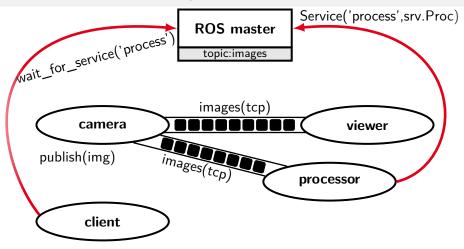

Communication - Services

### Communication - Example

**ROS** master

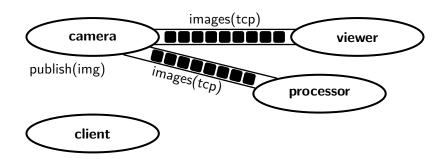

Department of Informatics

ROS Introduction

Communication - Services

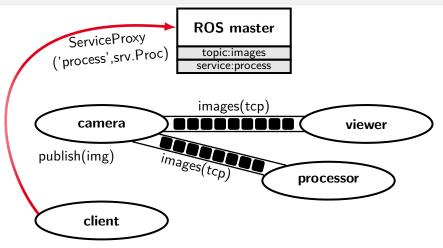

### Communication - Example

**ROS** master

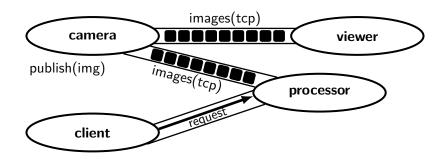

University of Hamburg

## Communication - Example

**ROS** master

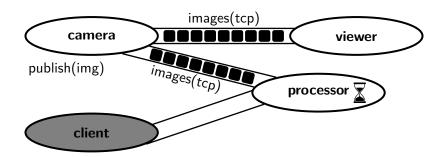

University of Hamburg

### Communication - Example

**ROS** master

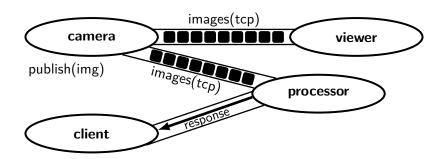

#### **Actions**

- 3 message types
  - goal and result
  - optional feedback
- Asynchronous protocol
  - client sends goal
  - server may respond with feedback
  - server delivers result

#### ► Interruptible

```
# Define the goal
uint32 dishwasher_id  # Specify which dishwasher we want to use
- - -
# Define the result
uint32 total_dishes_cleaned
- - -
# Define a feedback message
float32 percent complete
```

#### **Actions**

- 3 message types
  - goal and result
  - optional feedback
- Asynchronous protocol
  - client sends goal
  - server may respond with feedback
  - server delivers result
- Interruptible

```
# Define the goal
uint32 dishwasher_id  # Specify which dishwasher we want to use
- - -
# Define the result
uint32 total_dishes_cleaned
- - -
# Define a feedback message
float32 percent_complete
```

### Communication - Example

**ROS** master

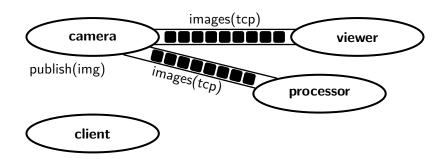

University of Hamburg

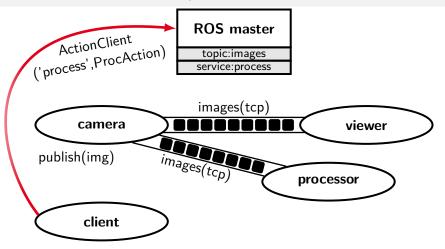

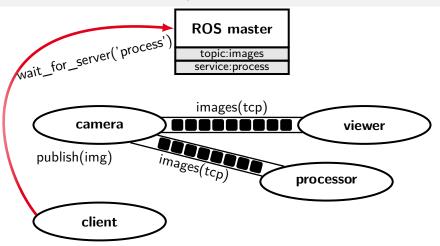

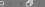

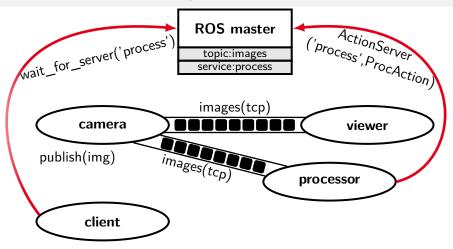

Communication - Action

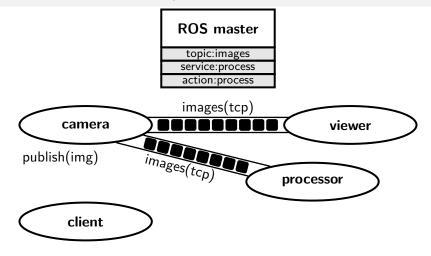

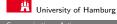

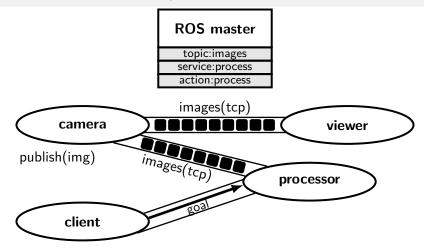

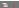

University of Hamburg

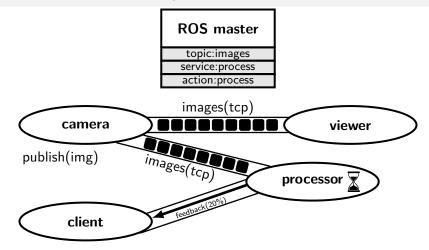

# Communication - Example

**ROS** master topic:images service:process action:process

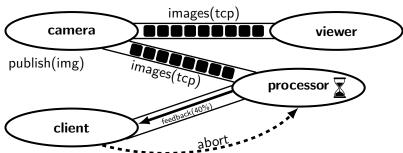

| : ŠŠ :

ROS Introduction

Communication Action

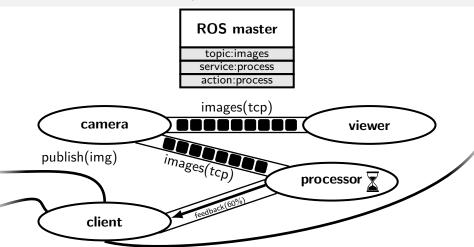

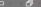

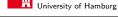

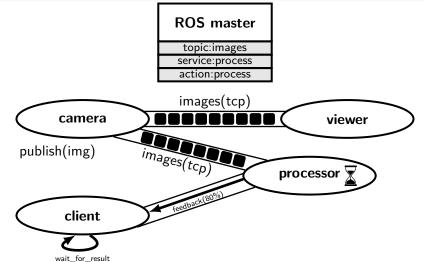

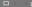

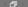

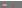

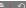

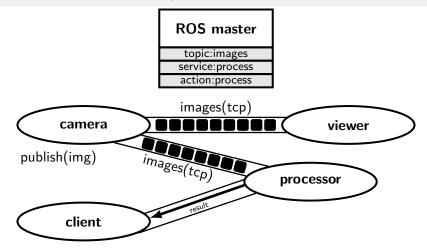

Tools and Visualization

ROS Introduction

- Standardized interfaces allow using tools in various applications
- ROS-provided tools
  - ROS Bag
  - RQT
  - RViz
- User-provided tools
  - PlotJuggler
  - RQT-Plugins
  - ► Teleoperation node

Tools and Visualization ROS Introduction

### **ROS** Bag

- ► Collects messages sent over topics
- ▶ Includes time component
- Allows to capture a situation on the robot and debug nodes independently
- Provides programming interface

### **RQT**

- User interaction framework for the ROS environment
- ► Relies on various plugins
- Standard plugins are provided
- Custom plugins can be written

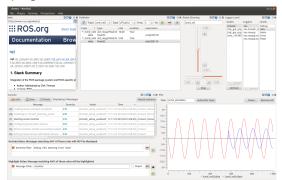

University of Hamburg

#### **RViz**

- 3D visualization environment
- ▶ Different data can be shown
  - Laser scan data, map, ...

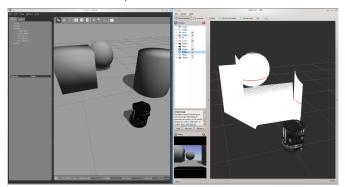

Source: http://wiki.ros.org/turtlebot\_gazebo

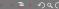

# PlotJuggler

- ▶ Visualization of data over time
- Different types of data streams can be shown

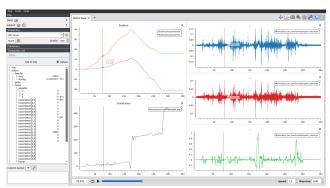

Source: https://github.com/facontidavide/PlotJuggler

Simulations

Simulations

# ► Important development tool

- protects expensive hardware
- develop and test without robot
- high-level test
- Simulates sensor data
  - clean data
- ► Gazebo
- Webots

#### **Simulations**

- ► Important development tool
  - protects expensive hardware
  - develop and test without robot
  - high-level test
- Simulates sensor data
  - clean data
- ▶ Turtlesim
  - ROS learning tool
- Gazebo
  - ROS simulator
- Webots
  - Robotics simulator

#### Turtle Sim

- ► Learning platform
- ▶ 2D turtle
  - move
  - turn
  - ▶ draw
- Communication
- ▶ ROS structure

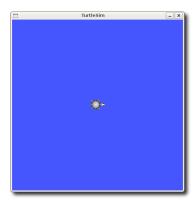

Source: http://wiki.ros.org/turtlesim

#### Gazebo

Simulations

- ▶ 3D rigid body simulator
- ► Simulates robots, environment and sensor data

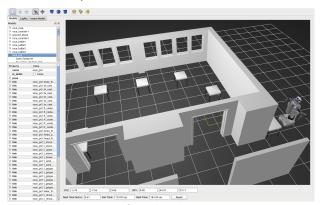

Source: Lasse Einig

#### Webots

- ► 3D rigid body simulator
- Simulates robots, environment and sensor data

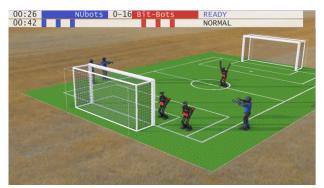

Source: Jonas Hagge